## IFC Solutions Factory MVD/Software Implementation/BIM Data Validation

AEC-ST --- Anaheim, CA --- 21-May-08

| buildingSMART Project Delivery Methodology                                            |      |
|---------------------------------------------------------------------------------------|------|
| - Model View Definition (MVD)                                                         |      |
| <ul> <li>Software Implementation/Certificatio</li> <li>BIM Data Validation</li> </ul> | n    |
| Richard See                                                                           |      |
| Leader – NBIMS Models and Implementation                                              | 1    |
| Guidance Committee                                                                    | 0    |
| Member – buildingSMART Alliance Technical                                             | Ť    |
|                                                                                       | Slic |

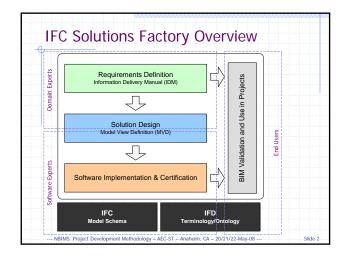

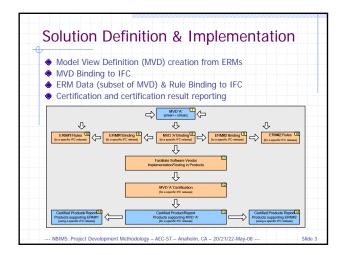

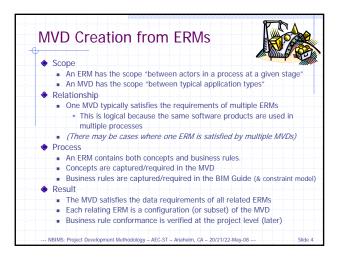

|     | /D Binding to IFC                                                                                      |
|-----|----------------------------------------------------------------------------------------------------|
| ٦   | The binding defines how the IFC model is                                                               |
| ι   | used to satisfy the requirements of the MVD                                                            |
| ٦   | The MVD binding is done separately for each supported                                                  |
| - 1 | FC release                                                                                             |
| ۵ ا | The MVD binding defines requirements beyond the IFC                                                    |
| r   | nodel schema – called implementer agreements                                                           |
|     | Implementer Agreements:                                                                                |
|     | • Define the requirements for how IFC must be applied in a                                             |
|     | specific case                                                                                          |
|     | <ul> <li>Must be coordinated, so that there are no conflicting rules in<br/>different cases</li> </ul> |
|     | <ul> <li>Should always define 'one way for doing one thing'</li> </ul>                                 |

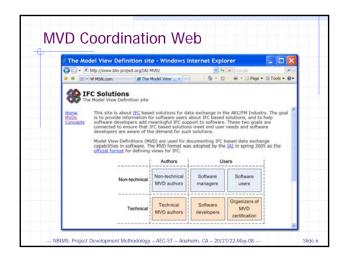

## IFC Solutions Factory MVD/Software Implementation/BIM Data Validation

AEC-ST --- Anaheim, CA --- 21-May-08

| Business Rule Bind                              | ng to IFC                               |
|-------------------------------------------------|-----------------------------------------|
| Uses the same system                            | as concept                              |
| bindings, but binding                           | s done to the                           |
| IFC constraint model                            |                                         |
| Whereas Support for a                           | a 'Certification MVD' is                |
| implemented in BIM a                            | uthoring and                            |
| downstream BIM soft                             | vare                                    |
| Support for a 'Validati                         | on MVD' is implemented                  |
| in model validation so                          | ftware                                  |
|                                                 |                                         |
| NBIMS: Project Development Methodology – AEC-ST | - Anaheim, CA - 20/21/22-May-08 Slide 7 |

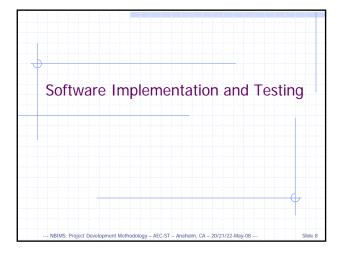

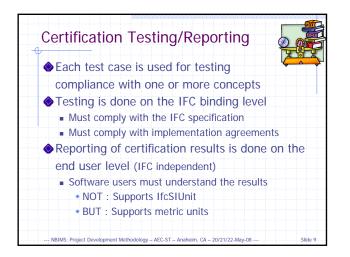

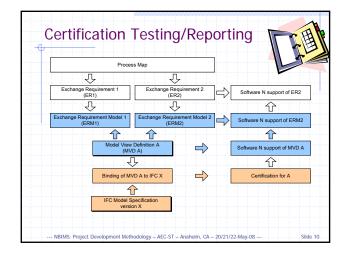

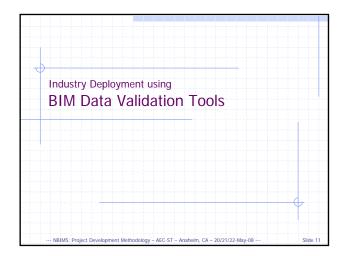

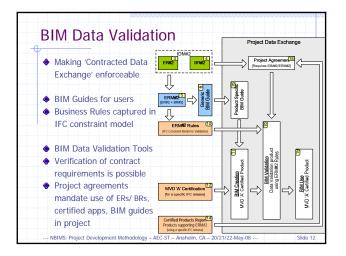

## IFC Solutions Factory MVD/Software Implementation/BIM Data Validation

AEC-ST --- Anaheim, CA --- 21-May-08

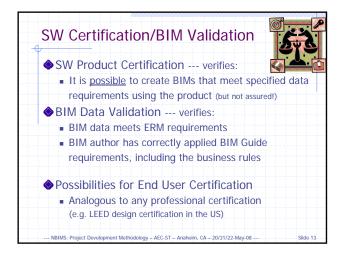

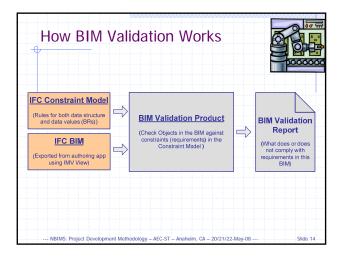

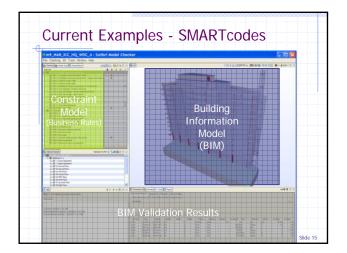

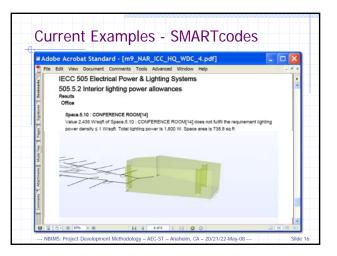

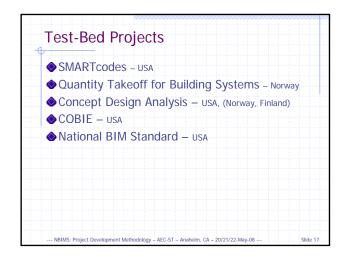

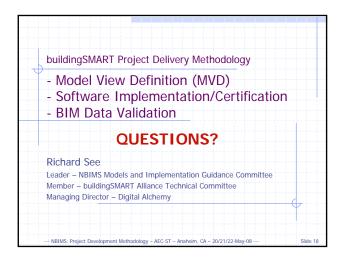